# **МИНИСТЕРСТВО НАУКИ И ВЫСШЕГО ОБРАЗОВАНИЯ РОССИЙСКОЙ ФЕДЕРАЦИИ**

## **Федеральное государственное бюджетное образовательное учреждение высшего образования**

«ТОМСКИЙ ГОСУДАРСТВЕННЫЙ УНИВЕРСИТЕТ СИСТЕМ УПРАВЛЕНИЯ И РАДИОЭЛЕКТРОНИКИ» (ТУСУР)

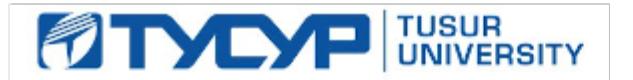

УТВЕРЖДАЮ

Проректор по УР Документ подписан электронной подписью

Сертификат: a1119608-cdff-4455-b54e-5235117c185c<br>Владелец: Сенченко Павел Васильевич Действителен: с 17.09.2019 по 16.09.2024

## РАБОЧАЯ ПРОГРАММА ДИСЦИПЛИНЫ

## **ИНФОРМАЦИОННЫЕ ТЕХНОЛОГИИ**

Уровень образования: **высшее образование - бакалавриат** Направление подготовки / специальность: **27.03.04 Управление в технических системах** Направленность (профиль) / специализация: **Управление в робототехнических системах** Форма обучения: **очная** Факультет: **Факультет вычислительных систем (ФВС)** Кафедра: **Кафедра компьютерных систем в управлении и проектировании (КСУП)** Курс: **1** Семестр: **1** Учебный план набора 2023 года

#### Объем дисциплины и виды учебной деятельности

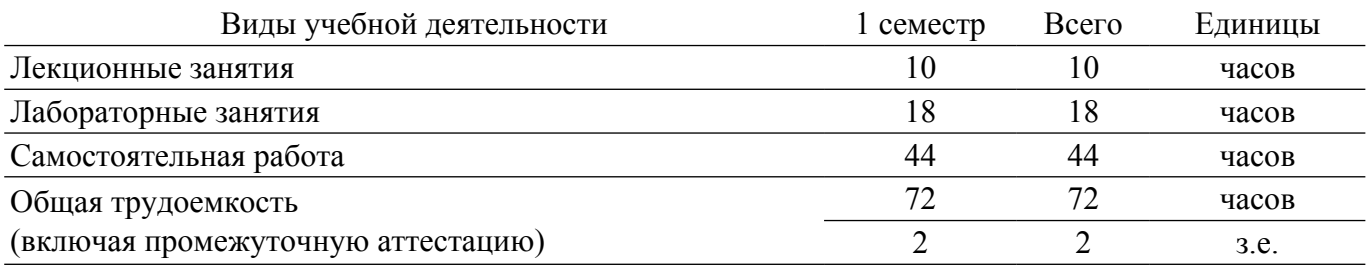

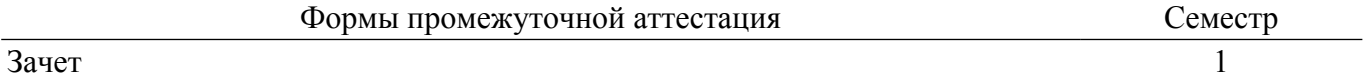

## 1. Общие положения

## 1.1. Цели дисциплины

1. Подготовка выпускников к использованию основных приемов для обработки и представления экспериментальных данных.

2. Использовать навыки работы с компьютером, владеть методами информационных технологий.

3. Обрабатывать результаты по заданным методикам с применением современных информационных технологий.

#### 1.2. Залачи лиспиплины

1. Освоить методы поиска информации в сети Интернет.

2. Освоить методики систематизации и формализации экспериментальных данных.

3. Совершенствовать навыки работы с компьютером.

4. Научиться конвертировать файлы в форматы которые можно представить в виде БД.

5. Научиться производить "сквозную" нумерацию рисунков, и литературных по тексту отчета.

6. Научиться автоматически подготавливать рассылку писем не только электронных но и бумажных.

#### 2. Место дисциплины в структуре ОПОП

Блок дисциплин: Б1. Дисциплины (модули).

Часть блока дисциплин: Обязательная часть.

Модуль дисциплин: Модуль направления подготовки (special hard skills - SHS).

Индекс дисциплины: Б1.О.03.09.

Реализуется с применением электронного обучения, листанционных образовательных технологий.

#### 3. Перечень планируемых результатов обучения по дисциплине, соотнесенных с индикаторами достижения компетенций

Процесс изучения дисциплины направлен на формирование следующих компетенций в соответствии с ФГОС ВО и основной образовательной программой (таблица 3.1):

Таблица 3.1 - Компетенции и индикаторы их достижения

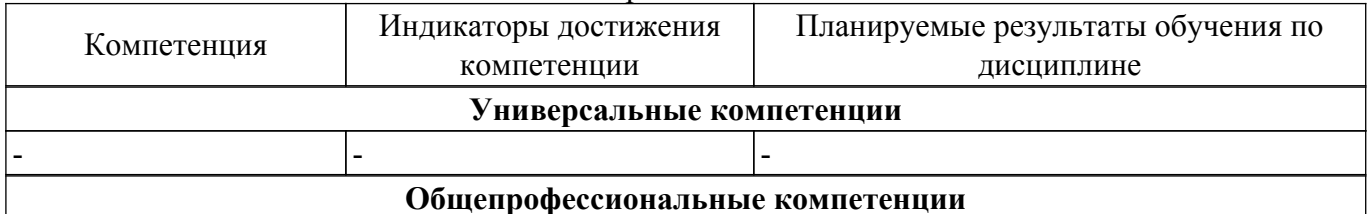

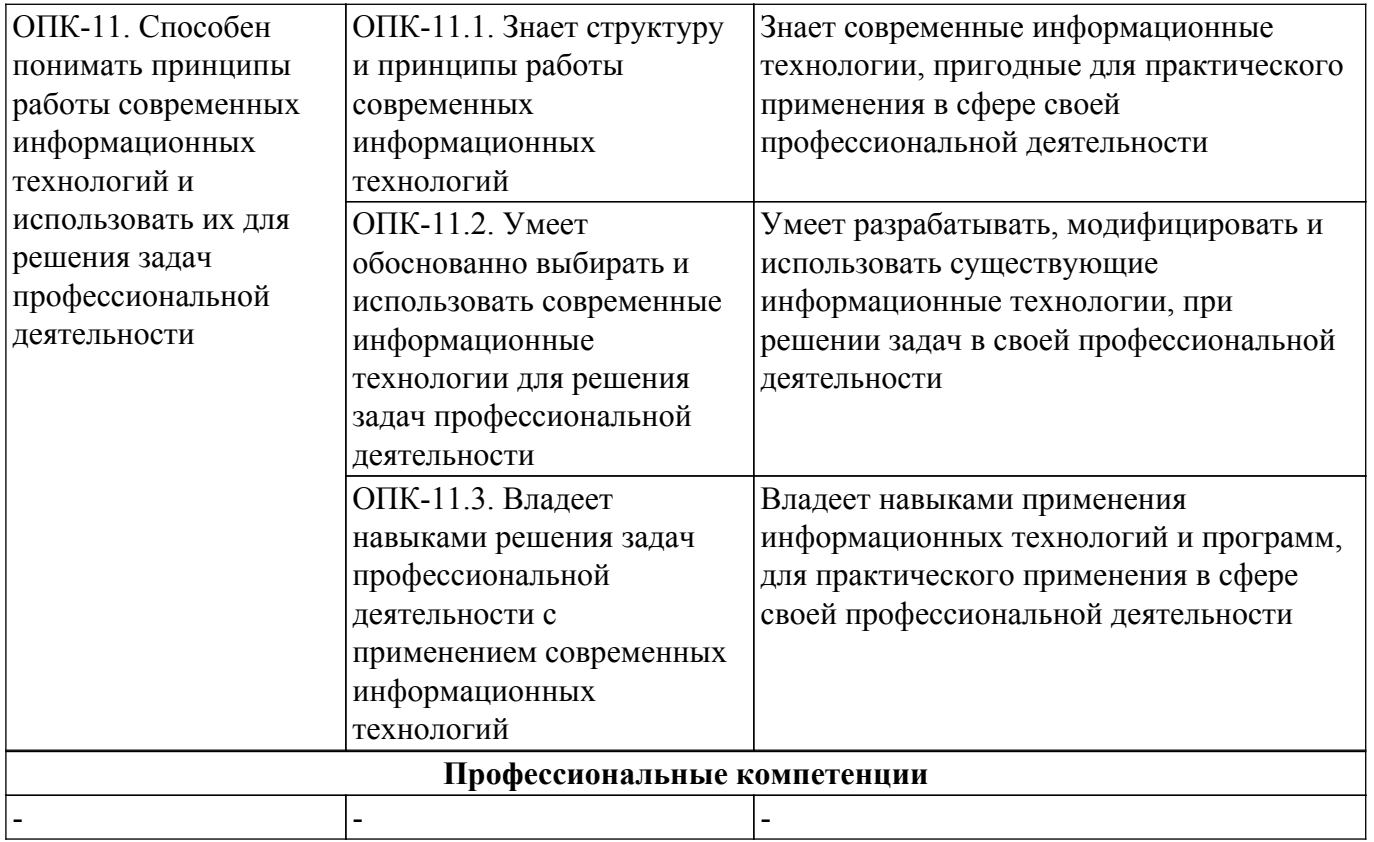

#### **4. Объем дисциплины в зачетных единицах с указанием количества академических часов, выделенных на контактную работу обучающихся с преподавателем и на самостоятельную работу обучающихся**

Общая трудоемкость дисциплины составляет 2 зачетных единиц, 72 академических часов. Распределение трудоемкости дисциплины по видам учебной деятельности представлено в таблице 4.1.

Таблица 4.1 – Трудоемкость дисциплины по видам учебной деятельности

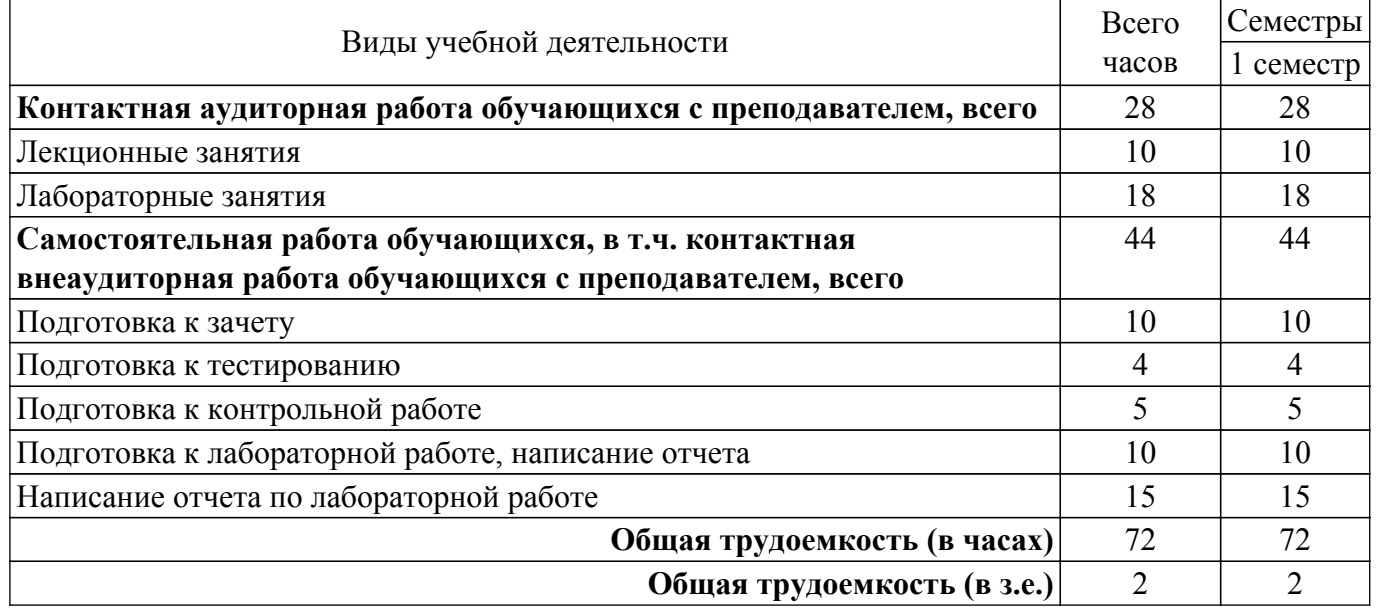

#### **5. Структура и содержание дисциплины**

## **5.1. Разделы (темы) дисциплины и виды учебной деятельности**

Структура дисциплины по разделам (темам) и видам учебной деятельности приведена в таблице 5.1.

Таблица 5.1 – Разделы (темы) дисциплины и виды учебной деятельности

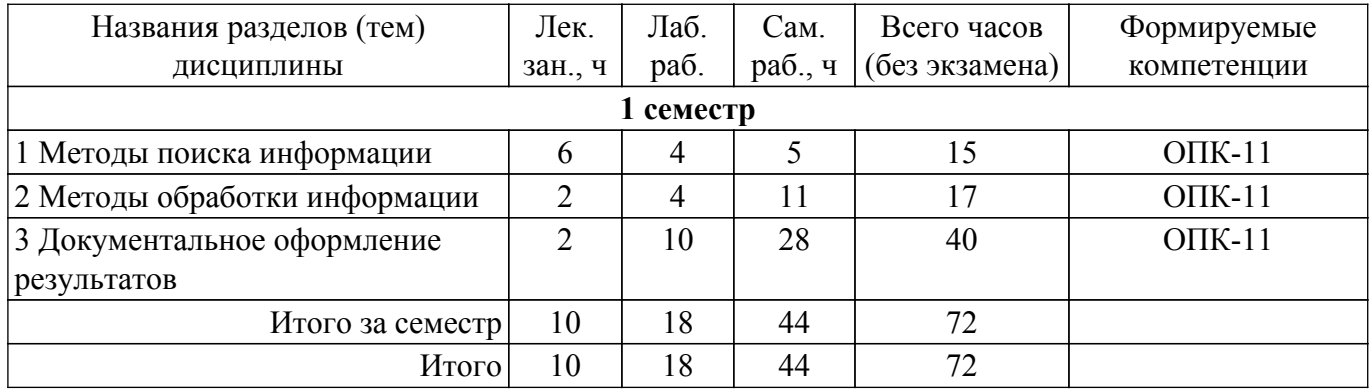

# **5.2. Содержание разделов (тем) дисциплины**

Содержание разделов (тем) дисциплины (в т.ч. по лекциям) приведено в таблице 5.2. Таблица 5.2 – Содержание разделов (тем) дисциплины (в т.ч. по лекциям)

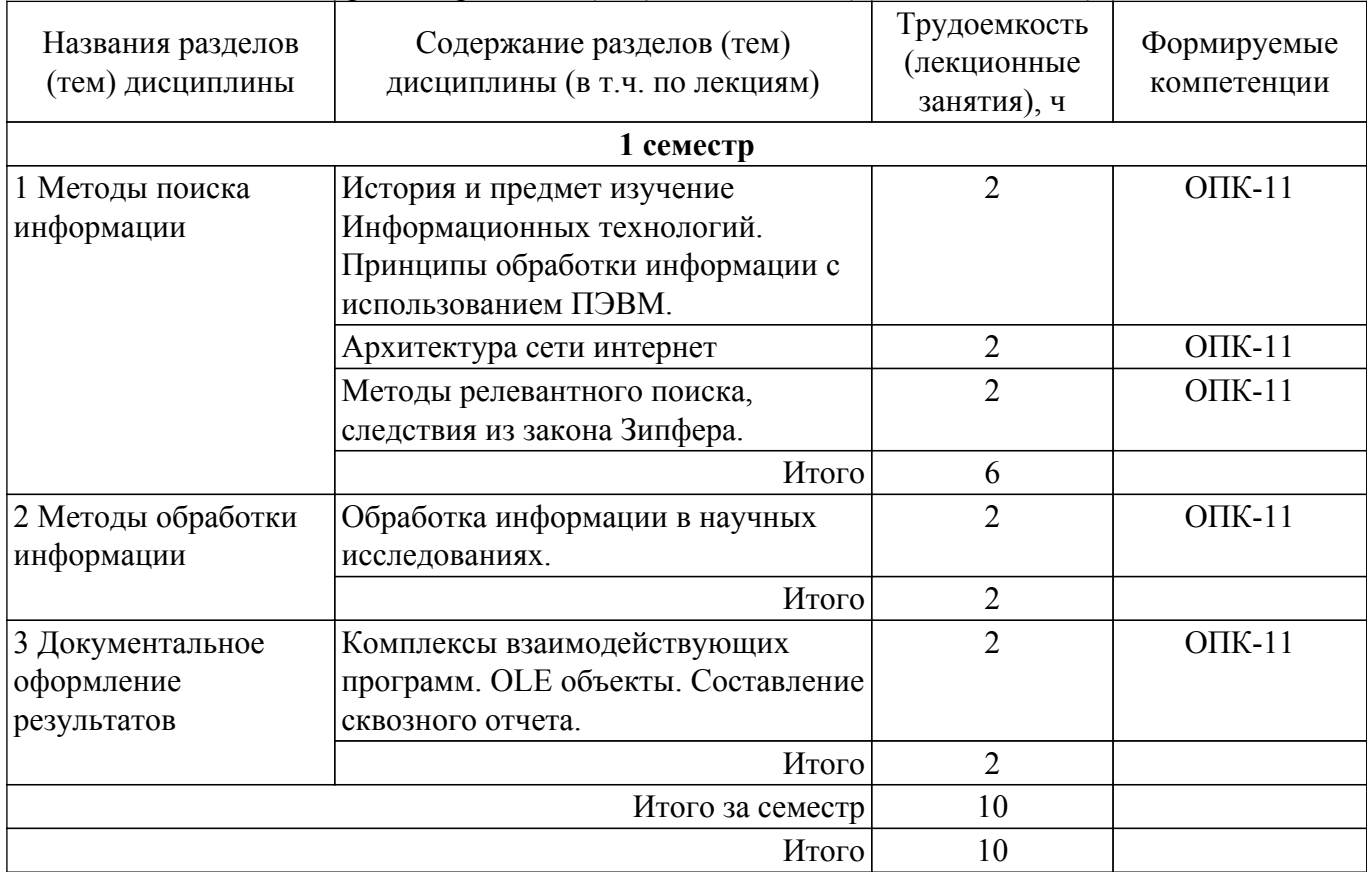

# **5.3. Практические занятия (семинары)**

Не предусмотрено учебным планом

## **5.4. Лабораторные занятия**

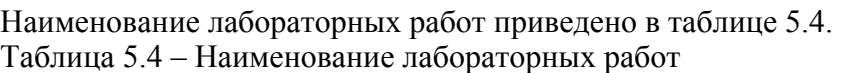

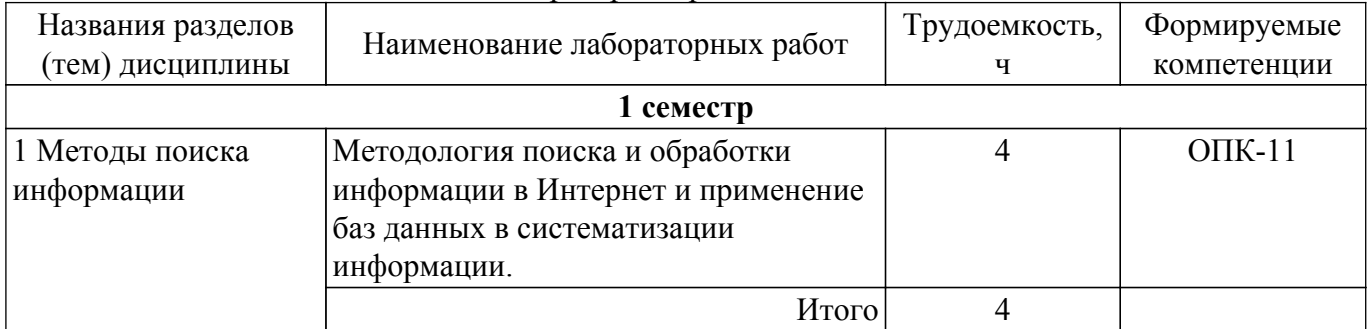

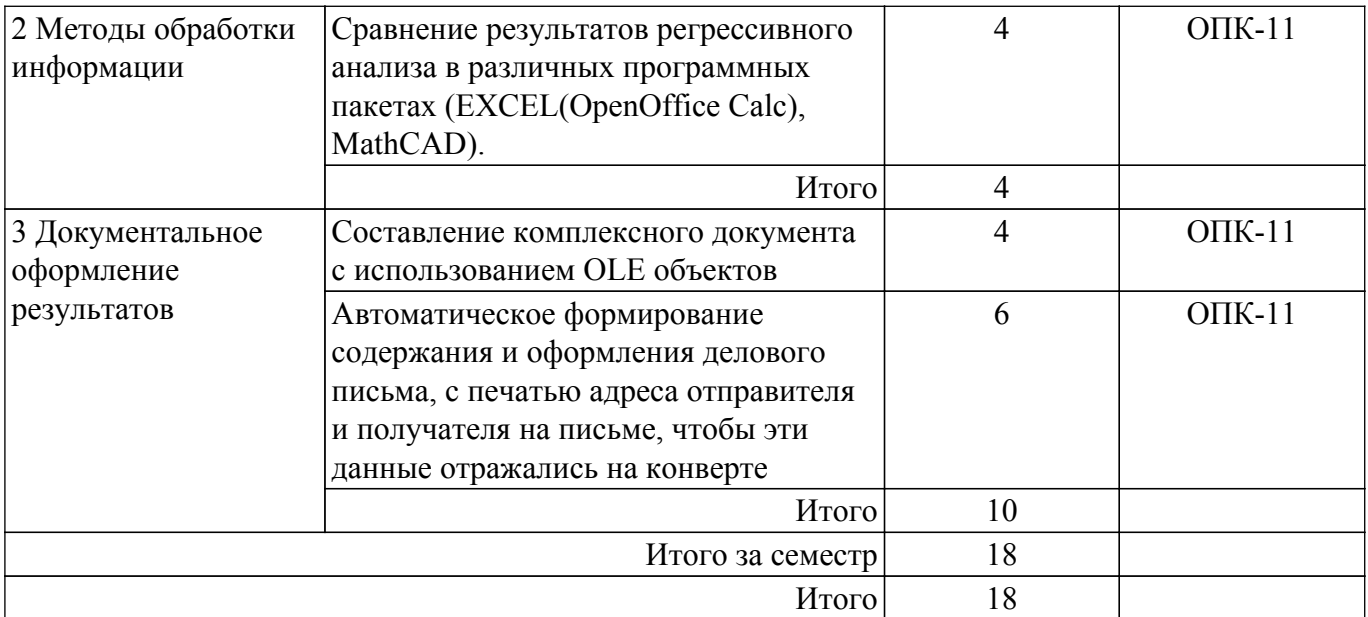

# **5.5. Курсовой проект / курсовая работа**

Не предусмотрено учебным планом

#### **5.6. Самостоятельная работа**

Виды самостоятельной работы, трудоемкость и формируемые компетенции представлены в таблице 5.6.

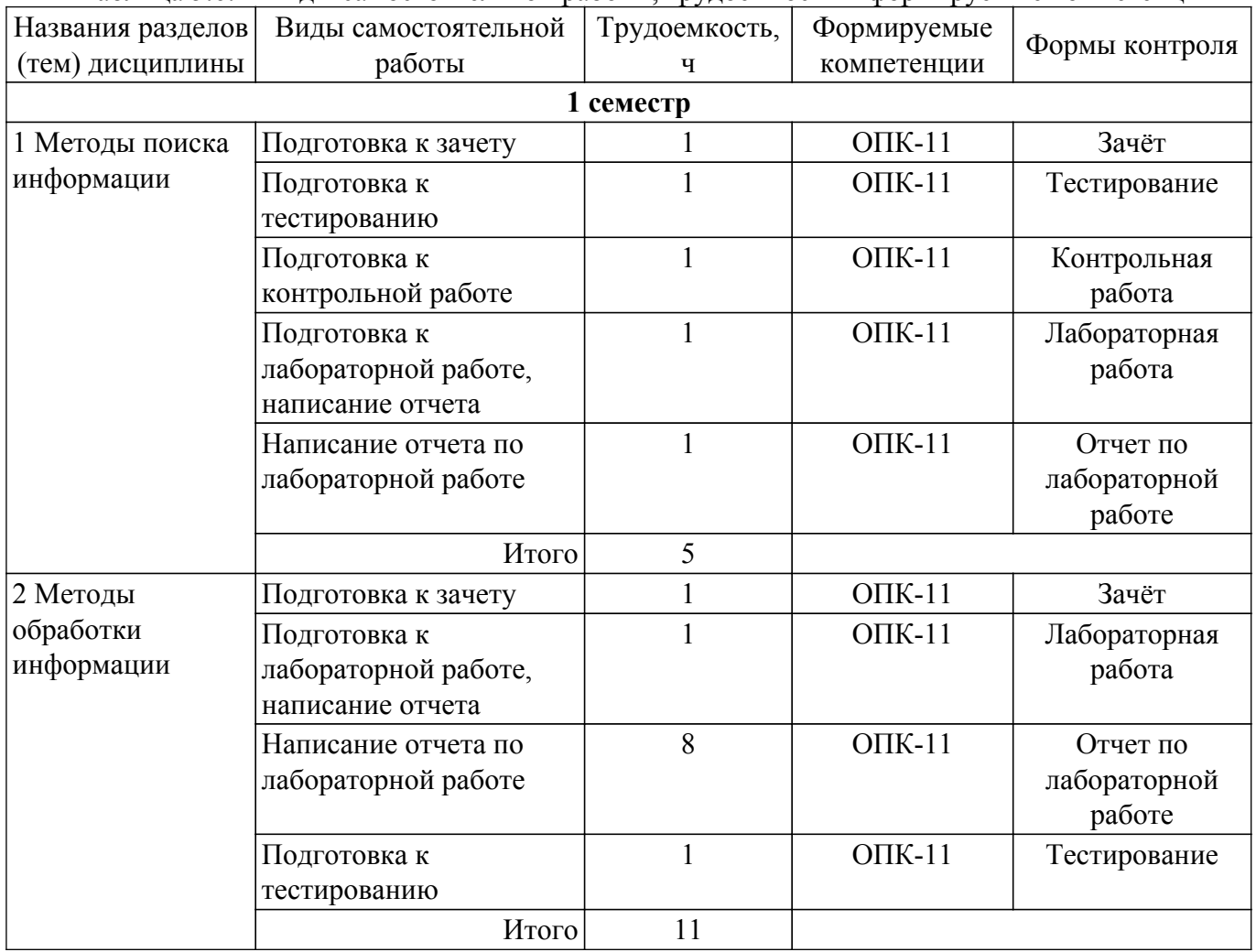

Таблица 5.6. – Виды самостоятельной работы, трудоемкость и формируемые компетенции

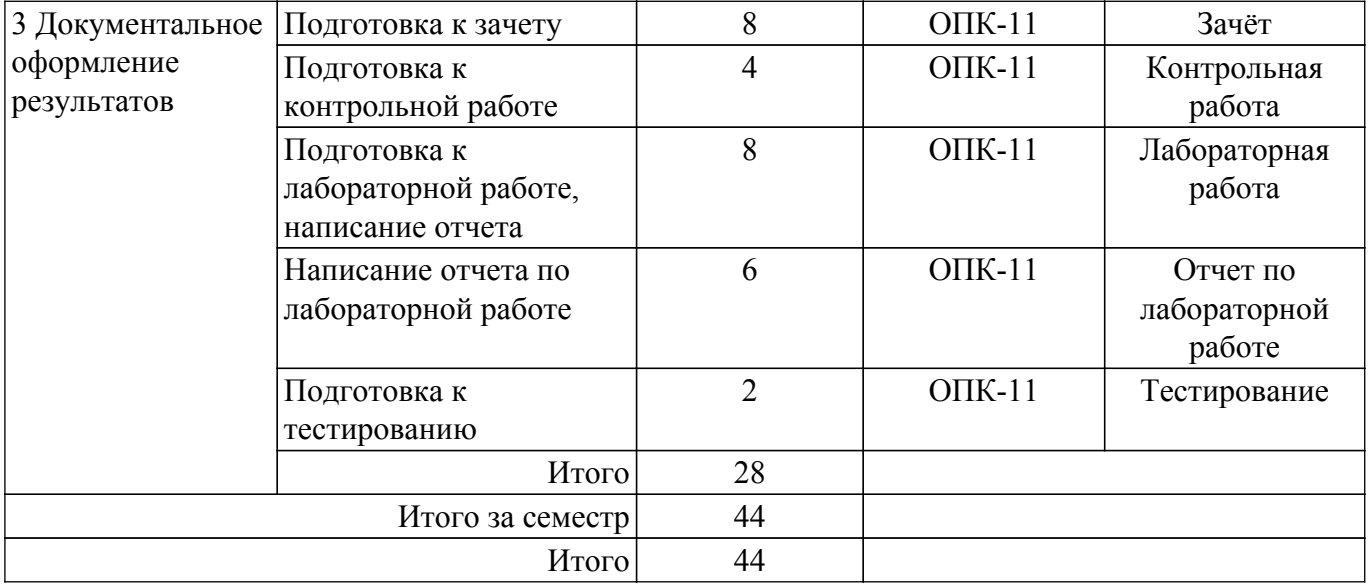

## **5.7. Соответствие компетенций, формируемых при изучении дисциплины, и видов учебной деятельности**

Соответствие компетенций, формируемых при изучении дисциплины, и видов учебной деятельности представлено в таблице 5.7.

Таблица 5.7 – Соответствие компетенций, формируемых при изучении дисциплины, и видов занятий

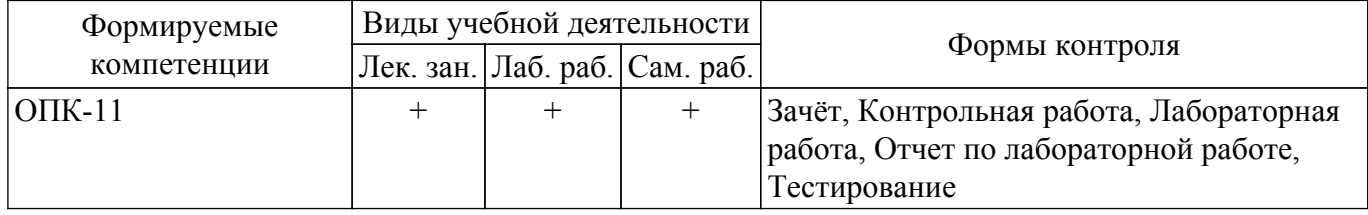

## **6. Рейтинговая система для оценки успеваемости обучающихся**

## **6.1. Балльные оценки для форм контроля**

Балльные оценки для форм контроля представлены в таблице 6.1. Таблица 6.1 – Балльные оценки

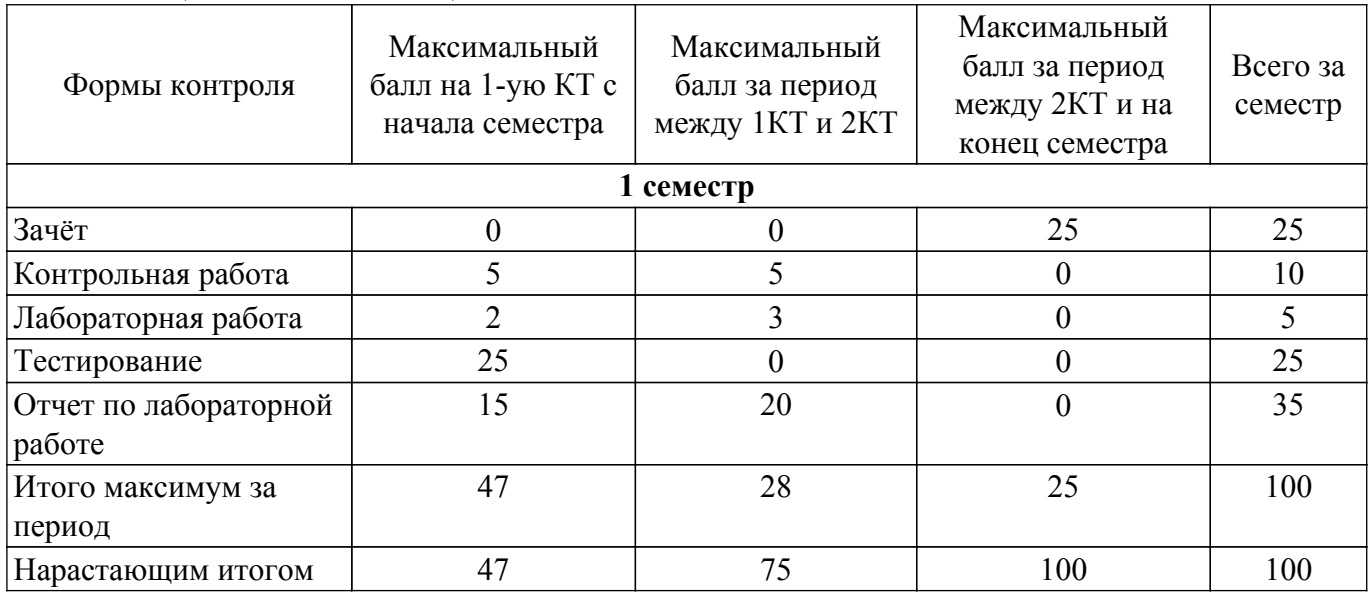

## **6.2. Пересчет баллов в оценки за текущий контроль**

Пересчет баллов в оценки за текущий контроль представлен в таблице 6.2. Таблица 6.2 – Пересчет баллов в оценки за текущий контроль

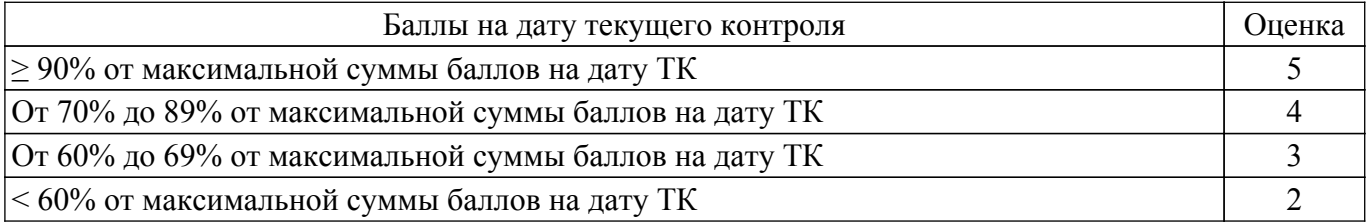

## **6.3. Пересчет суммы баллов в традиционную и международную оценку**

Пересчет суммы баллов в традиционную и международную оценку представлен в таблице 6.3.

# Таблица 6.3 – Пересчет суммы баллов в традиционную и международную оценку

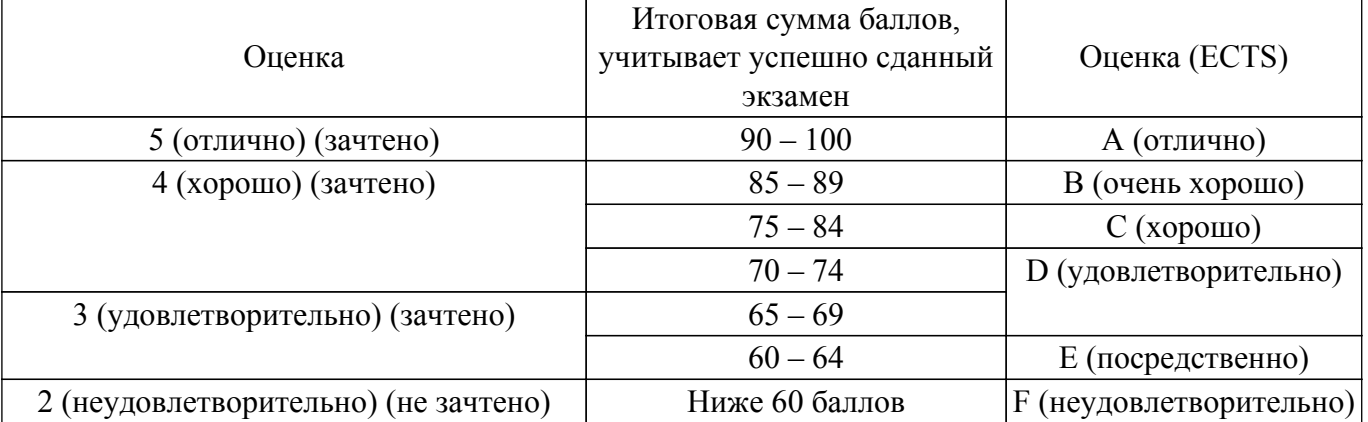

## **7. Учебно-методическое и информационное обеспечение дисциплины**

## **7.1. Основная литература**

1. Изюмов А.А., Коцубинский В.П., Шатохина А.О. Информационные технологии: учебное пособие – Томск: Изд-во Том. ун-та, 2023. – 238 с. [Электронный ресурс]: — Режим доступа: [https://kcup.tusur.ru/index.php?module=mod\\_methodic&command=view&id=177.](https://kcup.tusur.ru/index.php?module=mod_methodic&command=view&id=177)

## **7.2. Дополнительная литература**

1. Компьютерные технологии в науке и технике: Методические указания к проведению практических занятий / В. П. Коцубинский, А. А. Изюмов - 2011. 150 с. [Электронный ресурс]: — Режим доступа: [https://edu.tusur.ru/publications/304.](https://edu.tusur.ru/publications/304)

2. Советов, Б. Я. Информационные технологии : учебник для вузов / Б. Я. Советов, В. В. Цехановский. — 7-е изд., перераб. и доп. — Москва : Издательство Юрайт, 2021. — 327 с. [Электронный ресурс]: — Режим доступа: <https://urait.ru/bcode/468634>.

3. Коцубинский В.П., Изюмов, А. А. Компьютерные технологии в науке и технике : учебнометодическое пособие — Москва : ТУСУР, 2011. — 150 с. [Электронный ресурс]: — Режим доступа:<https://e.lanbook.com/book/11669>.

4. Информационные технологии в специальном образовании : учебное пособие / составитель Т. Н. Семенова. — Чебоксары : ЧГПУ им. И. Я. Яковлева, 2019. — 170 с. [Электронный ресурс]: — Режим доступа: <https://e.lanbook.com/book/159364>.

## **7.3. Учебно-методические пособия**

## **7.3.1. Обязательные учебно-методические пособия**

1. Коцубинский В. П., Изюмов А.А. Информационные технологии. Лабораторный практикум. Часть 1. / Учебно методическое пособие– Томск: ТУСУР, каф. КСУП, 2015, 15 с. [Электронный ресурс]: — Режим доступа: [https://kcup.tusur.ru/index.php?module=mod\\_methodic&command=view&id=264.](https://kcup.tusur.ru/index.php?module=mod_methodic&command=view&id=264)

2. Коцубинский В. П. , Изюмов А. А. Информационные технологии: учебно-методическое пособие - Томск: ТУСУР каф. КСУП , 2015 -150 с. [Электронный ресурс]: — Режим доступа: [https://kcup.tusur.ru/index.php?module=mod\\_methodic&command=view&id=281.](https://kcup.tusur.ru/index.php?module=mod_methodic&command=view&id=281)

3. Информационные технологии (27.03.04, 27.03.03, 15.03.04, 09.03.01) [Электронный ресурс]: — Режим доступа: [https://sdo.tusur.ru/course/view.php?id=31.](https://sdo.tusur.ru/course/view.php?id=31)

## **7.3.2. Учебно-методические пособия для лиц с ограниченными возможностями здоровья и инвалидов**

Учебно-методические материалы для самостоятельной и аудиторной работы обучающихся из числа лиц с ограниченными возможностями здоровья и инвалидов предоставляются в формах, адаптированных к ограничениям их здоровья и восприятия информации.

# **Для лиц с нарушениями зрения:**

- в форме электронного документа;
- в печатной форме увеличенным шрифтом.

# **Для лиц с нарушениями слуха:**

- в форме электронного документа;
- в печатной форме.

## **Для лиц с нарушениями опорно-двигательного аппарата:**

- в форме электронного документа;
- в печатной форме.

#### **7.4. Современные профессиональные базы данных и информационные справочные системы**

1. При изучении дисциплины рекомендуется обращаться к современным базам данных, информационно-справочным и поисковым системам, к которым у ТУСУРа открыт доступ: <https://lib.tusur.ru/ru/resursy/bazy-dannyh>.

2. Информационный портал кафедры КСУП ТУСУР: <https://kcup.tusur.ru>.

## **8. Материально-техническое и программное обеспечение дисциплины**

## **8.1. Материально-техническое и программное обеспечение для лекционных занятий**

Для проведения занятий лекционного типа, групповых и индивидуальных консультаций, текущего контроля и промежуточной аттестации используется учебная аудитория с достаточным количеством посадочных мест для учебной группы, оборудованная доской и стандартной учебной мебелью. Имеются мультимедийное оборудование и учебно-наглядные пособия, обеспечивающие тематические иллюстрации по лекционным разделам дисциплины.

## **8.2. Материально-техническое и программное обеспечение для лабораторных работ**

Лаборатория алгоритмического обеспечения: учебная аудитория для проведения занятий лекционного типа, учебная аудитория для проведения занятий практического типа, учебная аудитория для проведения занятий лабораторного типа, помещение для проведения текущего контроля и промежуточной аттестации, помещение для самостоятельной работы; 634034, Томская область, г. Томск, Вершинина улица, д. 74, 327 ауд.

Описание имеющегося оборудования:

- Интерактивная панель Smart Vizion;
- Комплект специализированной учебной мебели;
- Рабочее место преподавателя.

Программное обеспечение:

- Mathcad 13, 14;
- Microsoft EXCEL Viewer;
- Microsoft PowerPoint Viewer;
- Microsoft Word Viewer;
- OpenOffice 4;
- Windows XP Professional;

Лаборатория элементов и устройств систем автоматики: учебная аудитория для проведения занятий лекционного типа, учебная аудитория для проведения занятий практического типа, учебная аудитория для проведения занятий лабораторного типа, помещение для проведения текущего контроля и промежуточной аттестации, помещение для самостоятельной работы; 634034, Томская область, г. Томск, Вершинина улица, д. 74, 330 ауд.

Описание имеющегося оборудования:

- Проектор LG RD-DX130;

- Стенд для исследования приводов;

- Стенд для изучения и программирования промышленных контроллеров MOSCAD;

- Стенд для изучения и программирования промышленных контроллеров систем управления;

- Стенд для изучения АСУ дорожным движением в комплекте;

- Стенд для изучения АСУ наружным освещением в комплекте;

- Стенд для систем ПИД-регулирования;

- Стенд для изучения систем регулирования давления на основе управляемого электропривода;

- Стенд для изучения СУ движением на основе интеллектуального электропривода переменного тока;

- Стенд для использования систем бесперебойного электропитания;

- Учебный стенд на базе логических модулей LOGO;

- Учебный стенд на базе программируемого логического контроллера;

- Учебный электромеханический робот с компьютерным управлением и элементами технического зрения;

- Экран интерактивный SMARTBOARD;

- Комплект специализированной учебной мебели;

- Рабочее место преподавателя.

Программное обеспечение:

- Mathcad 13, 14;
- Microsoft EXCEL Viewer;
- Microsoft PowerPoint Viewer;
- Microsoft Word Viewer;
- OpenOffice 4;
- Windows Server 2003 R2 Enterprise Edition;
- Windows Server 2012 R2;

Лаборатория информационного обеспечения систем управления: учебная аудитория для проведения занятий лекционного типа, учебная аудитория для проведения занятий практического типа, учебная аудитория для проведения занятий лабораторного типа, помещение для проведения текущего контроля и промежуточной аттестации, помещение для самостоятельной работы; 634034, Томская область, г. Томск, Вершинина улица, д. 74, 329 ауд.

Описание имеющегося оборудования:

- Плазменная панель Samsung;

- Магнитно-маркерная доска;
- Комплект специализированной учебной мебели;

- Рабочее место преподавателя.

Программное обеспечение:

- Mathcad 13, 14;
- Mathematica V 5.2.0;
- Microsoft EXCEL Viewer;
- Microsoft PowerPoint Viewer;
- Microsoft Word Viewer;
- OpenOffice 4;
- Windows 10 Enterprise;

#### **8.3. Материально-техническое и программное обеспечение для самостоятельной работы**

Для самостоятельной работы используются учебные аудитории (компьютерные классы), расположенные по адресам:

- 634050, Томская область, г. Томск, Ленина проспект, д. 40, 233 ауд.;

- 634045, Томская область, г. Томск, ул. Красноармейская, д. 146, 209 ауд.;
- 634034, Томская область, г. Томск, Вершинина улица, д. 47, 126 ауд.;

- 634034, Томская область, г. Томск, Вершинина улица, д. 74, 207 ауд.

Описание имеющегося оборудования:

- учебная мебель;

- компьютеры;

- компьютеры подключены к сети «Интернет» и обеспечивают доступ в электронную информационно-образовательную среду ТУСУРа.

Перечень программного обеспечения:

- Microsoft Windows;
- OpenOffice;
- Kaspersky Endpoint Security 10 для Windows;
- $-7 Zin$
- Google Chrome.

## **8.4. Материально-техническое обеспечение дисциплины для лиц с ограниченными возможностями здоровья и инвалидов**

Освоение дисциплины лицами с ограниченными возможностями здоровья и инвалидами осуществляется с использованием средств обучения общего и специального назначения.

При занятиях с обучающимися с **нарушениями слуха** предусмотрено использование звукоусиливающей аппаратуры, мультимедийных средств и других технических средств приема/передачи учебной информации в доступных формах, мобильной системы преподавания для обучающихся с инвалидностью, портативной индукционной системы. Учебная аудитория, в которой занимаются обучающиеся с нарушением слуха, оборудована компьютерной техникой, аудиотехникой, видеотехникой, электронной доской, мультимедийной системой.

При занятиях с обучающимися с **нарушениями зрения** предусмотрено использование в лекционных и учебных аудиториях возможности просмотра удаленных объектов (например, текста на доске или слайда на экране) при помощи видеоувеличителей для комфортного просмотра.

При занятиях с обучающимися с **нарушениями опорно-двигательного аппарата** используются альтернативные устройства ввода информации и другие технические средства приема/передачи учебной информации в доступных формах, мобильной системы обучения для людей с инвалидностью.

#### **9. Оценочные материалы и методические рекомендации по организации изучения дисциплины**

#### **9.1. Содержание оценочных материалов для текущего контроля и промежуточной аттестации**

Для оценки степени сформированности и уровня освоения закрепленных за дисциплиной компетенций используются оценочные материалы, представленные в таблице 9.1.

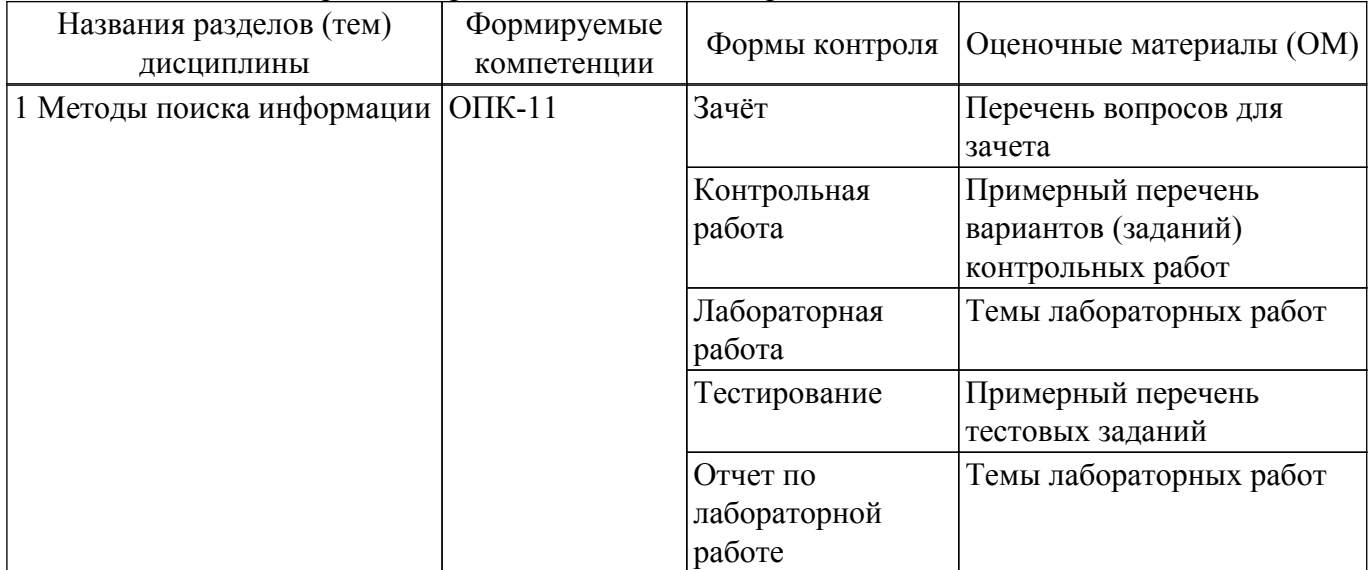

Таблица 9.1 – Формы контроля и оценочные материалы

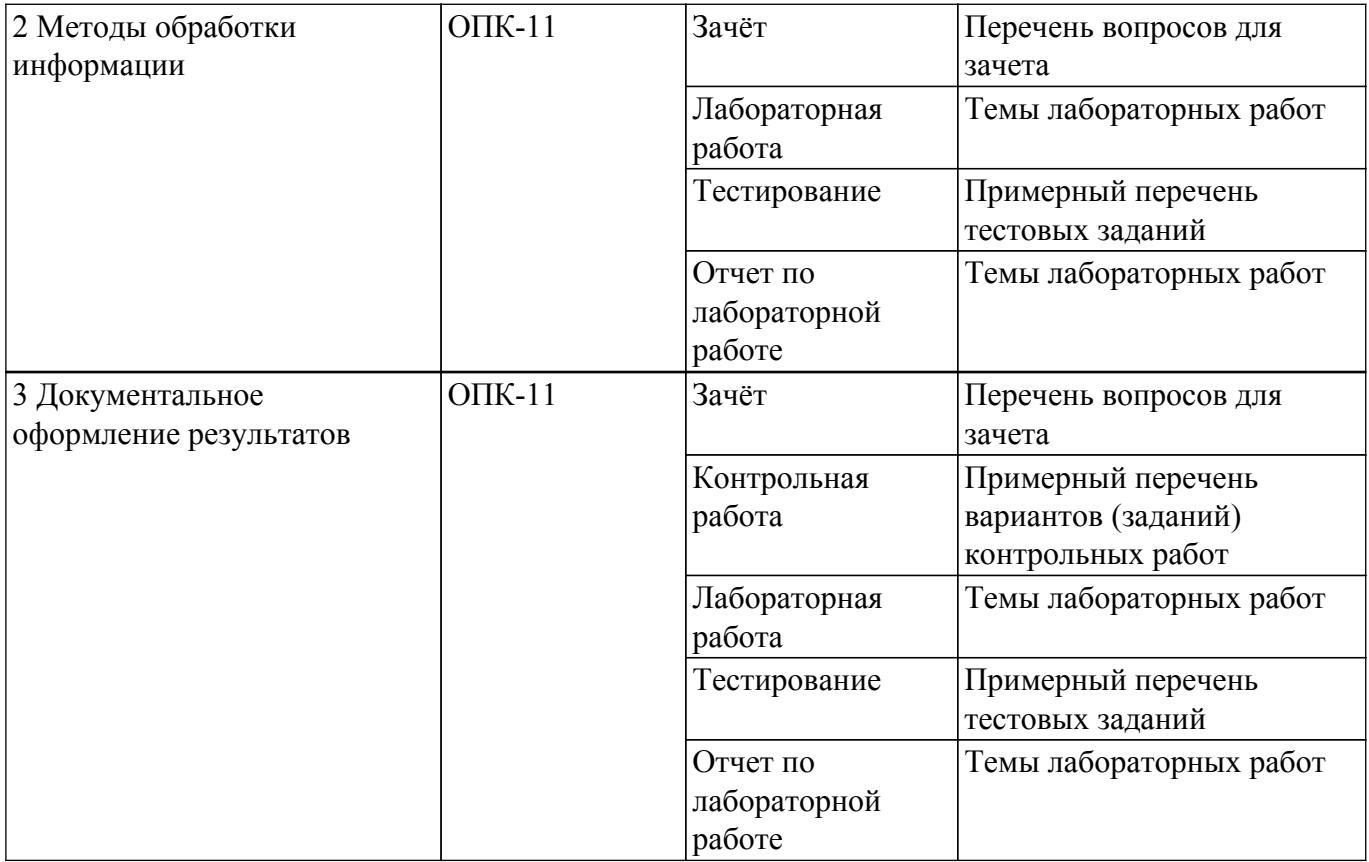

Шкала оценки сформированности отдельных планируемых результатов обучения по дисциплине приведена в таблице 9.2.

Таблица 9.2 – Шкала оценки сформированности планируемых результатов обучения по дисциплине

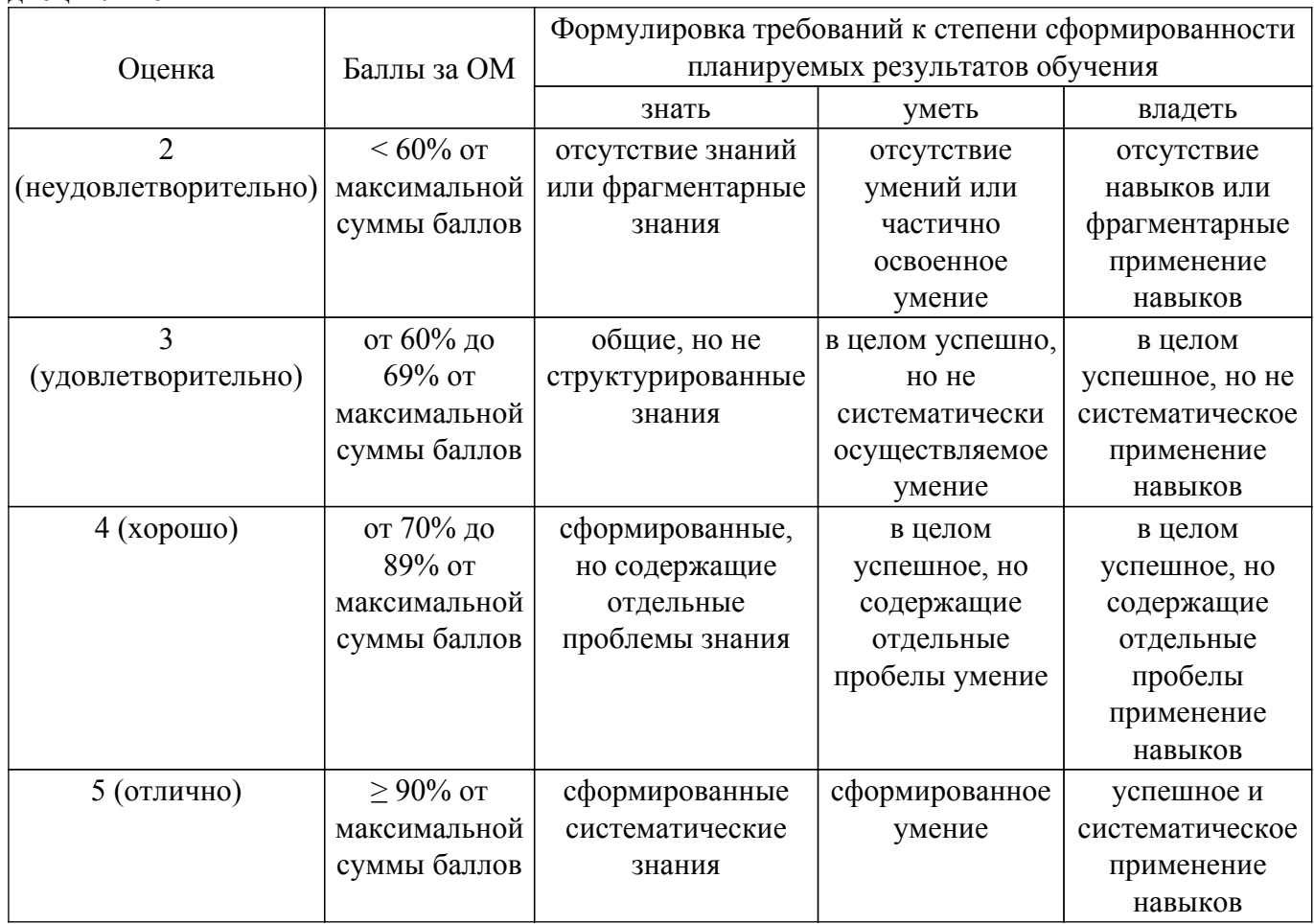

Шкала комплексной оценки сформированности компетенций приведена в таблице 9.3. Таблица 9.3 – Шкала комплексной оценки сформированности компетенций

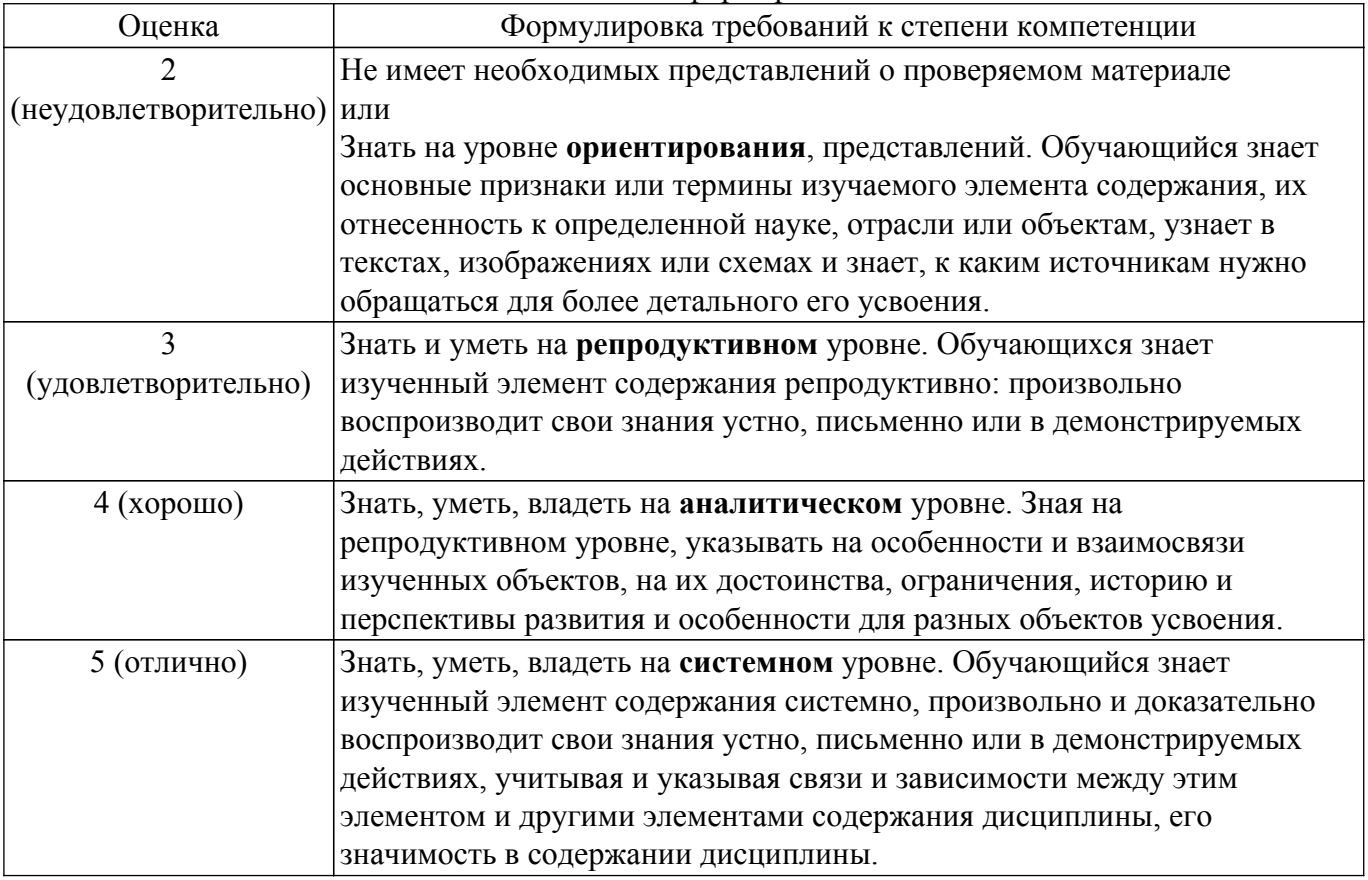

## 9.1.1. Примерный перечень тестовых заданий

- 1. Первичные документы это:
	- а) книги;
	- б) журналы;
	- в) библиографические указатели;
	- г) диафильмы.
- 2. Степень автоматизации чего увеличивает использование компьютерных технологий? а) научных исследований;
	- б)машиностроения;
	- в) усвоения учебных материалов;
	- г)ввода информации.
- 3. Какие документы НЕ относятся к научным по способу представления ? а) текстовые;
	- б) графические;
	- в) аудиовизуальные:
	- г) лексикографические.
- 4. Информационно-логические системы используют элементы:
	- а) опросных систем;
	- б) экспертных систем;
	- в) авторитетных систем;
	- г) искусственного интеллекта.
- 5. ... всемирная корпоративно управляемая совокупность объединённых компьютерных сетей, построенная на использовании протокола IP и маршрутизации пакетов данных.
	- а) Интранет:
	- б) Инфранет;
	- в) Интернет;
	- г) Эзернет.
- 6. Аббривеатура WWW расшифровывается как:
	- a) World Wide Web;
- б) Word Wild Web;
- в) World Wise Whip;
- г) World Wise Web.
- 7. Чаще всего локальные сети построены на технологиях:
	- а) GPS;
	- б) GPRS;
	- в) Ethernet ;
	- г) Wi-Fi.
- 8. Выберите программы для доступа в интернет:
	- а) Ebay;
	- б) Амазон;
	- в) Tropico;
	- г) Android.
- 9. Для поиска в кэше Гугла используется запрос:
	- а) define:cache;
	- б) define:cashe;
	- в) cash:адрес;
	- г) cache:адрес;
	- д) cashe:адрес.
- 10. Какие запросы приведут к одинаковой выдаче при использовании Гугла?
	- а) [Владимир ПУТИН];
	- б) [владимир путин];
	- в) [Владимир Путин];
	- г) [Дмитрий Медведев].
- 11. ЭВМ, управляющая адресацией информации ...
	- а) роутер(рутер);
	- б) маршрутизатор;
	- в) сервер;
	- г) прокси-сервер.
- 12. Правильный IPv4 адрес:
	- а)255.255.256.255.
	- б)1.0.0.0;
	- в)195.168.255.14;
	- г)fe80:0:0:0:200:f8ff:fe21:67cf
- 13. Что используется для определения местонахождения ресурсов в Интернете? а) единообразные идентификаторы ресурсов;
	- б) единообразные ярлыки ресурсов;
	- в) единообразные локаторы ресурсов;
	- г) единообразные ссылки ресурсов
- 14. Что НЕ относится к поисковым системам?:
	- а) Google;
	- б) Yahoo;
	- в) Wildberries;
	- г) Rambler
- 15. Какой протокол используется для передачи гипертекстовых данных? а) P2P;
	- б) HTTP;
	- в) SMTP;
	- г) FTP.

# **9.1.2. Перечень вопросов для зачета**

Зачет проходит в автоматическом режиме при достижении студентов общего количества баллов по курсу >=55, вопросы генерируются автоматически из 250 вопросов, примерный перечень вопросов приведен ниже:

- 1. Что является важнейшим ресурсом в производственных процессах?
- а) информация; б) управление; в) оборудование; г) рабочая сила.
- 2. Что является важнейшим ресурсом в производственных процессах?

а) информация;\* б) управление; в) оборудование; г) рабочая сила.

- 3. Компьютерные технологии с помощью ЭВМ обеспечивают: а) сбор информации; б) генерацию информации; в) обработку информации; г) хранение информации; д) передачу информации; е) графическую интерпретацию информации
- 4. Компьютерные технологии с помощью ЭВМ обеспечивают: а) сбор информации; б) генерацию информации; в) обработку информации; г) хранение информации; д) передачу информации; е) графическую интерпретацию информации
- 5. Основу современных компьютерных технологий составляют следующие технологические достижения:

а) увеличение производительности ЭВМ; б) возможность хранения информации на машинных носителях; в) развитие средств связи; г) изобретение оптоволоконной технологии передачи данных; д) автоматизация обработки информации с помощью компьютера.

6. Практически компьютерные технологии реализуются применением программнотехнических комплексов состоящих из:

а) персональных компьютеров; б) тонких клиентов; в) рабочих станций; г) дата-центров.

- 7. Использование компьютерных технологий увеличивает степень автоматизации ... а) научных исследований; б) машиностроения; в) учебных процессов.
- 8. Факторов повышающих уровень эффективности работ в науке и образовании: а) 1; б) 2; в) 3; г) 4; д) 5; е) 6.
- 9. Наука это сфера деятельности, направленная на ..., которая реализуется с помощью научных исследований

а) получение максимальной прибыли; б) получение максимального количества работающих технических прототипов; в) получение новых знаний; г) обогащение человеческой культуры.

10. По целевому назначению научные исследования делят на:

а) фундаментальные разработки; б) инновационные разработки; в) прикладные разработки; г) абстрактные разработки; д) научные разработки.

# **9.1.3. Примерный перечень вариантов (заданий) контрольных работ**

Вариант №1

- 1. Перечислите факторы повышающие уровень эффективности в науке.
- 2. Приведите соответствие между функциями построения лепестковых диаграмм в среде Calc и Excel. (можно выбрать один программный пакет)
- 3. Что такое регрессивный анализ, для каких целей он используется, приведите функцию в Mathcad.
- 4. Правильный IPv4 адрес:
	- а) 255.255.256.255. б) 1.0.0.0; в) 195.168.255.14; г) fe80:0:0:0:200:f8ff:fe21:67cf

5. Чем отличается релевантный от пертинентного результата поиска в сети интернет Вариант №2

- 1. В чем заключается рациональная организация Научно исследовательской работы (НИР).
- 2. Определение эксперимента, какие он призван решать задачи.
- 3. Приведите соответствие между функциями построения круговых диаграмм в среде Calc и Excel. (можно выбрать один программный пакет)
- 4. Какая (последовательность) классификация моделей по Шеннону правильная. а) математическая, физическая, имитационная, б) имитационная, математическая, физическая, в) физическая, эмпирическая, имитационная, а) логическая, физическая, инфологическая,
- 5. Приведите формулировку Первого закона Зипфера.

Вариант №3

- 1. Дать определение баз данных(БД) и баз знаний(БЗ). Привести примеры их отличия.
- 2. Дать определение Интернет. Привести пример структурной организации.
- 3. Приведите соответствие между функциями построения графиков функций нескольких переменных в среде MathCad и Excel. (можно выбрать один программный пакет).
- 4. При эмпирических исследованиях используются методы: а) наблюдение; б) регистрация; в) моделирование; г) измерение.
- 5. Приведите формулировку Второго закона Зипфера.

Вариант №4

- 1. Дать определения Информационно поисковых систем и привести их классификацию.
- 2. Дать определение Интернет. Привести пример типов IP адресов.
- 3. Приведите последовательность действий для построение трех мерных графиков в среде MathCAD.
- 4. Разработки это процесс создания новых ... включающий подготовку документов для внедрения в практику результатов прикладных научных исследований.
	- а) техники; б) ГОСТов; в) систем; г) законов; д) материалов; е) технологий
- 5. Приведите следствие из Первого закона Зипфера.
- Вариант №5
- 1. Дать определения Информационно поисковых систем и привести их классификацию.
- 2. Интернет, основные понятия, типы иерархий.
- 3. Что такое идентифицирующие связи, и сформировали запрос к базе построенной в первой лабораторной работе.
- 4. Наука это сфера деятельности, направленная на ..., которая реализуется с помощью научных исследований

а) получение максимальной прибыли; б) получение максимального количества работающих технических прототипов; в) получение новых знаний; г) обогащение человеческой культуры.

5. Приведите следствие из Второго закона Зипфера.

Вариант №6

- 1. Классификация Шеннона моделей, этапы теоретических исследований.
- 2. Дать определение Интернет. Привести пример реальных и фиктивных IP адресов, где они используются и почему.
- 3. Опишите структуру запроса по критерию поиска в Интернет на предмет поиска обновления с номером KB32579686 на сайте Microsoft.
- 4. Обращение к базе данных для поиска или изменения информации, соответствующей нескольким заданным критериям - ...
	- а) запрос; б) выборка; в) отчет; г) сводка.

5. Следствие из какого закона Зипфера определяет число предлогов в языке

Вариант №7

- 1. Дать определение релевантного ответа на запрос чем он отличается от Пертинентного ответа.
- 2. Дать определение Интернет. Привести пример режимов работы Интернет.
- 3. При помощи каких методов можно решить дифференциальные уравнения в среде MathCAD, приведите пример.
- 4. В приложении Access при работе с базой данных можно создавать: а) запросы; б) формы; в) отчеты; г) макросы; д) вирусы.

5. Следствие из какого закона Зипфера определяет число профессиональных слов Вариант №8

- 1. Перечислите факторы повышающие уровень эффективности в науке.
- 2. Дать определение Пертинентности, привести примеры!
- 3. Что такое регрессивный анализ, для каких целей он используется, приведите функцию в EXCEL.
- 4. При теоретических исследованиях используются методы: а) абстрагирование; б) анализ и синтез; в) медитация; г) ассоциация; д) абсорбция; е) идеализация.
- 5. Следствие из какого закона Зипфера определяет число границ стран мира Вариант №9
- 1. Приведите как работает поисковая система, что такое паук, червяк, робот?
- 2. Дать определение Релевантного результата поиска.
- 3. Что такое регрессивный анализ, для каких целей он используется, приведите функцию в Mathcad.
- 4. К ассоциативным методам исследований относится:
	- а) метод каталога; б) метод генерации; в) метод ассоциаций; г) метод ассамблей.
- 5. Что делает в компьютерной сети host?
- Вариант №10
- 1. В чем суть (показать на примере) первого закона Зипфа.
- 2. Для чего используется Хост компьютер, поясните на примере домашней компьютерной сети.
- 3. Что такое регрессивный анализ, для каких целей он используется, приведите функцию в EXCEL.
- 4. Компьютерные технологии применительно к обучаемому реализуются в следующих типах автоматизированных обучающих систем: а) клавиатурыне тренажеры: б) информационно-справочные системы: в) гипертекстовые учебники.
- 5. Привелите пример фиктивных IP-алресов.

## 9.1.4. Темы лабораторных работ

- 1. Методология поиска и обработки информации в Интернет и применение баз данных в систематизации информации.
- 2. Сравнение результатов регрессивного анализа в различных программных пакетах (EXCEL(OpenOffice Calc), MathCAD).
- 3. Составление комплексного документа с использованием OLE объектов
- 4. Автоматическое формирование содержания и оформления делового письма, с печатью алреса отправителя и получателя на письме, чтобы эти ланные отражались на конверте

## 9.2. Методические рекомендации

Учебный материал излагается в форме, предполагающей самостоятельное мышление студентов, самообразование. При этом самостоятельная работа студентов играет решающую роль в ходе всего учебного процесса.

Начать изучение дисциплины необходимо со знакомства с рабочей программой, списком учебно-методического и программного обеспечения. Самостоятельная работа студента включает работу с учебными материалами, выполнение контрольных мероприятий, предусмотренных учебным планом.

В процессе изучения дисциплины для лучшего освоения материала необходимо регулярно обращаться к рекомендуемой литературе и источникам, указанным в учебных материалах; пользоваться через кабинет студента на сайте Университета образовательными ресурсами электронно-библиотечной системы, а также общедоступными интернет-порталами, содержащими научно-популярные и специализированные материалы, посвященные различным аспектам учебной дисциплины.

При самостоятельном изучении тем следуйте рекомендациям:

- чтение или просмотр материала осуществляйте со скоростью, достаточной для индивидуального понимания и освоения материала, выделяя основные идеи; на основании изученного составить тезисы. Освоив материал, попытаться соотнести теорию с примерами из практики;

- если в тексте встречаются незнакомые или малознакомые термины, следует выяснить их значение для понимания дальнейшего материала;

- осмысливайте прочитанное и изученное, отвечайте на предложенные вопросы.

Студенты могут получать индивидуальные консультации, в т.ч. с использованием средств телекоммуникации.

По дисциплине могут проводиться дополнительные занятия, в т.ч. в форме вебинаров. Расписание вебинаров и записи вебинаров публикуются в электронном курсе / электронном журнале по дисциплине.

## 9.3. Требования к оценочным материалам для лиц с ограниченными возможностями здоровья и инвалидов

Для лиц с ограниченными возможностями здоровья и инвалидов предусмотрены дополнительные оценочные материалы, перечень которых указан в таблице 9.4.

Таблица 9.4 - Дополнительные материалы оценивания для лиц с ограниченными возможностями здоровья и инвалидов

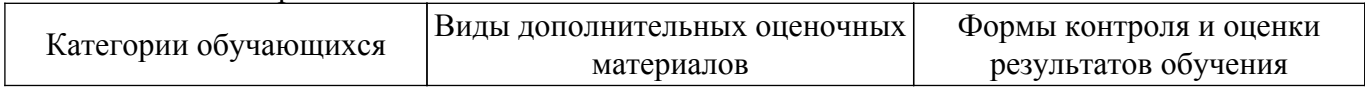

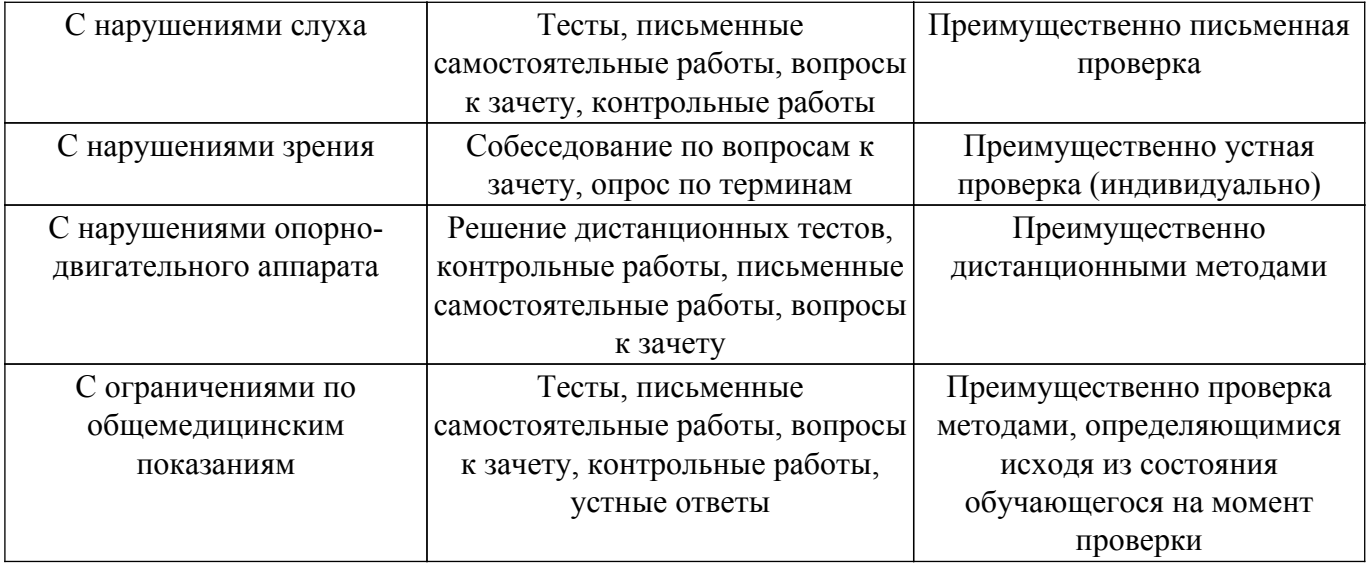

#### **9.4. Методические рекомендации по оценочным материалам для лиц с ограниченными возможностями здоровья и инвалидов**

Для лиц с ограниченными возможностями здоровья и инвалидов предусматривается доступная форма предоставления заданий оценочных средств, а именно:

- в печатной форме;
- в печатной форме с увеличенным шрифтом;
- в форме электронного документа;
- методом чтения ассистентом задания вслух;
- предоставление задания с использованием сурдоперевода.

Лицам с ограниченными возможностями здоровья и инвалидам увеличивается время на подготовку ответов на контрольные вопросы. Для таких обучающихся предусматривается доступная форма предоставления ответов на задания, а именно:

- письменно на бумаге;
- набор ответов на компьютере;
- набор ответов с использованием услуг ассистента;
- представление ответов устно.

Процедура оценивания результатов обучения лиц с ограниченными возможностями здоровья и инвалидов по дисциплине предусматривает предоставление информации в формах, адаптированных к ограничениям их здоровья и восприятия информации:

## **Для лиц с нарушениями зрения:**

- в форме электронного документа;
- в печатной форме увеличенным шрифтом.

#### **Для лиц с нарушениями слуха:**

– в форме электронного документа;

– в печатной форме.

#### **Для лиц с нарушениями опорно-двигательного аппарата:**

– в форме электронного документа;

– в печатной форме.

При необходимости для лиц с ограниченными возможностями здоровья и инвалидов процедура оценивания результатов обучения может проводиться в несколько этапов.

# **ЛИСТ СОГЛАСОВАНИЯ**

Рассмотрена и одобрена на заседании кафедры КСУП протокол № 8 от «3 » 2 2023 г. протокол № 8 от «<u>з» 2</u> 2023 г.

# **СОГЛАСОВАНО:**

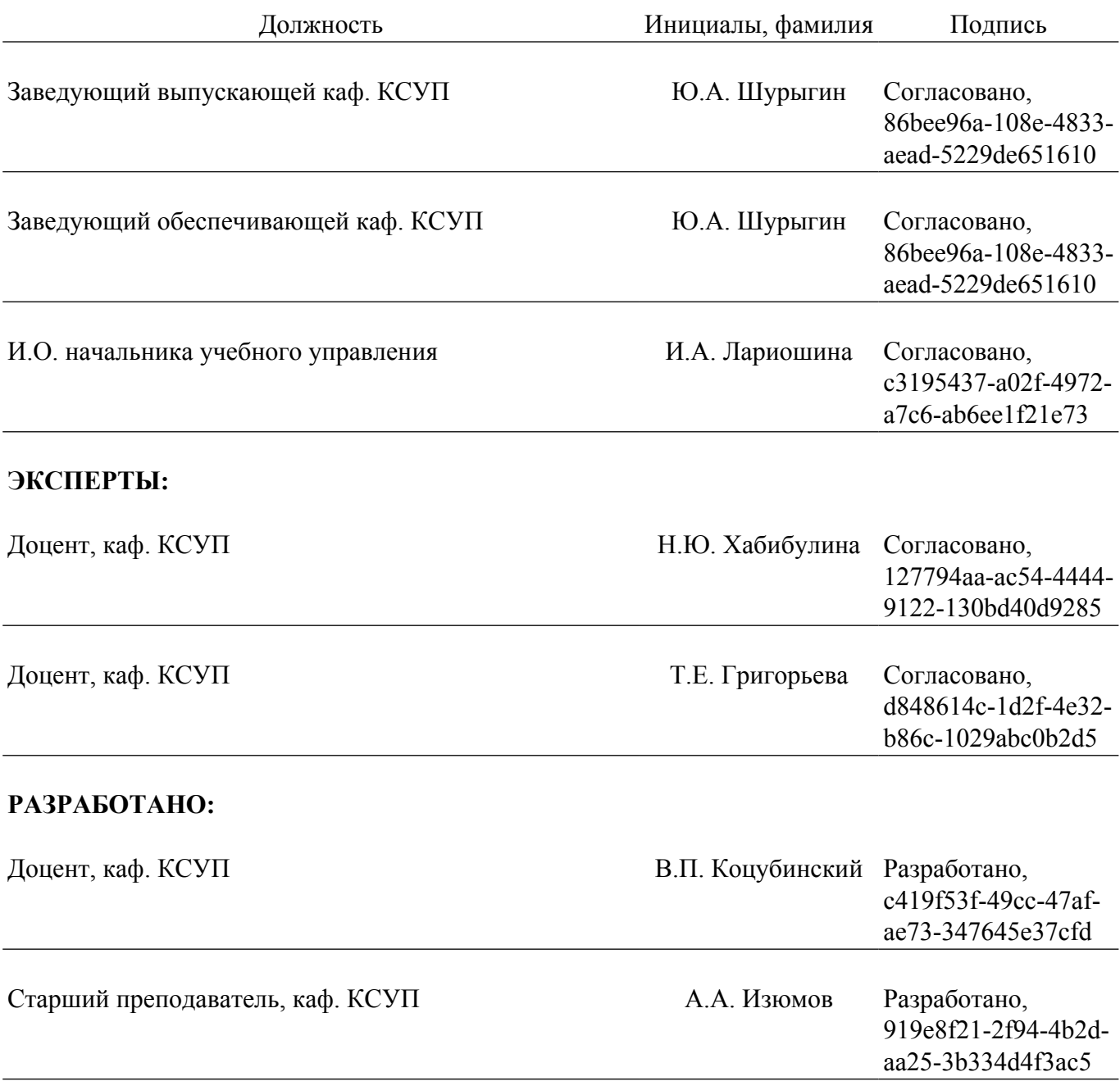